$3 \overline{\phantom{a}}$ 

## 概要

入出力の方法には、キーボードを使用する方法、ファイルを使用する方法など、色々な方法が用意されています。 ここではこれらの内、キーボードからプログラムに値を入力する方法について学びます。 また、入出力する文字の体裁を整える書式について学びます。

この章の目標

キーボードを使用した入力方法について覚える。 入出力の書式について覚える。

--------------------------------------------

--------------------------------------------

3.1 モニタへの文字の出力

printf、注意[p.13] printf で計算結果を表示、注意[p.20]

モニタ(ディスプレイ)に文字を表示する書式付き出力 (printf)について説明します。

●printf 関数

printf 関数の括弧内は、書式と変数並びで構成されています。

printf(書式,変数並び)

・書式

 書式は、ダブルクォーテーション(")でくくられた文字列で、大きく下記の二つに分類されます。 ①一般文字列 ②書式制御文字列 ・変数並び

 書式制御文字列とともに記述 変数の区切りは、カンマ()で区切る 省略可能

## ●書式

・①一般文字列 特殊な文字 \n 改行 ¥t タブ \b 後退 \r 復帰 \a ベル ¥ バックスラッシュ \' 単一引用符 ¥" 二重引用符(ダブルクォーテーション)

--------------------------------------------

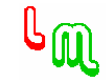

・②書式制御文字列

書式制御文字列は、次のような項目で構成されています。

%「フラグ」「[0]w」「.n」「修飾子」型

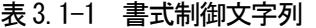

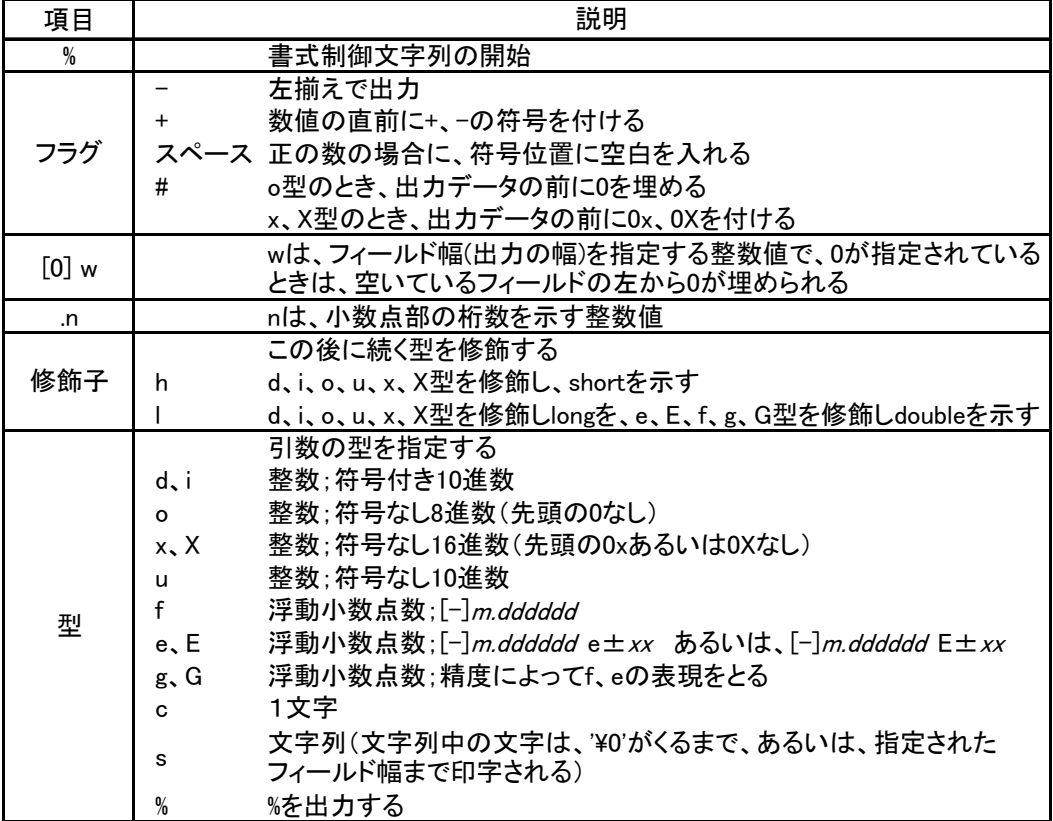

## ●出力例

(P 例:3.1-1) #include<stdio.h>

```
main()
```
{

double x;

```
x = 12.345;
printf("x = %|f\mmath", x);
printf("x = %+. 2lf\\epsilon", x);
printf("x = %05.11f\frac{2}{n}, x);
```
--------------------------------------------

printf("%c\m",'A'); printf("%s\m","ABC");

printf("d:%d, o:%#o, x:%#x\n", 16, 16, 16);

printf("123.45 = %e\n", 123.45);

}

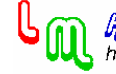

3.2 キーボードからの入力

-------------------------------------------- 第3章 数値を入力しよう-scanf-[pp. 33-39]

--------------------------------------------

キーボードから文字や数値を入力する書式付き入力(scanf)について説明します。

●scanf 関数[p. 34]

scanf 関数の括弧内は、書式と変数並びで構成されています。

scanf(書式,引数並び)

・書式

 書式は、ダブルクォーテーション(")でくくられた文字列で、printf 関数と異なり、書式制御文字列のみ記述 します。

・引数並び

 書式制御文字列とともに記述 変数の区切りは、カンマ(,)で区切る 省略不可

## ●書式

・書式制御文字列

書式制御文字列は、次のような項目で構成されています。

--------------------------------------------

--------------------------------------------

%「\*」「w」「修飾子」型

| 項目                    | 説明                                      |
|-----------------------|-----------------------------------------|
| %                     | 書式制御文字列の開始                              |
| $\ast$                | 代入禁止文字(省略可能)                            |
| w                     | wは、フィールド幅(入力の最大幅)を指定する整数値               |
|                       | この後に続く型を修飾する                            |
| 修飾子                   | d、i、o、u、x型を修飾し、shortを示す<br>h            |
|                       | d、i、o、u、x型を修飾しlongを、e、f、g型を修飾しdoubleを示す |
| 型                     | 引数の型を指定する                               |
|                       | 整数:符号付き10進数<br>d                        |
|                       | 整数:符号付き8進数(先頭に0)、10進数、16進数(先頭に0xまたは0X)  |
|                       | 整数:符号付き8進数(先頭に0があってもなくてもよい)<br>$\circ$  |
|                       | 整数:符号付き16進数(先頭に0xあるいは0Xがあってもよい)<br>x    |
|                       | 整数:符号なし10進数<br>u                        |
|                       | f<br>浮動小数点                              |
|                       | 浮動小数点指数形式<br>e                          |
|                       | 浮動小数点(精度によってf、eの表現をとる)<br>g             |
|                       | 1文字(空白文字は飛ばされない。次の非空白文字を読むには、%1sを       |
|                       | 使用する);フィールド幅が指定されている場合は、指定された個数ま<br>C   |
|                       | で、指定された配列に入れる                           |
|                       | 非空白文字の文字列(文字列の最後に、'¥0'が付加される)<br>s      |
| (注)ブランクあるいはタブは、無視される。 |                                         |

表 3.2-1 書式制御文字列

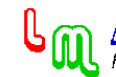

```
●入力例 
 (P 例:3.2-1) 
#include<stdio.h> 
main() 
{ 
         int x; 
         scanf("%d",&x); 
        printf("x = %d4n", x);
} 
・例 
(1)通常 
% 5 
% x = 5(2)ブランク、タブ、改行などは読み込まれない 
(2-1)ブランク(スペース)を入力 
% 3 
% x = 3(2-2)改行を入力 
\frac{0}{n}% 3 
% x = 3・頁 
例題 3-1[pp.35-36] 
なぜ変数に&を付ける?[p.37] 
 (P 例:3.2-2) 
#include<stdio.h> 
main() 
{ 
         int x,y; 
        printf("x y =");
         scanf("%d%d",&x,&y); 
        printf("x = \%d, y = \%d^2n", x, y);
        printf("x, y =");
         scanf("%d , %d",&x,&y); 
        printf("x = %d, y = %d *n", x, y);
} 
・例 
% 12 34 
% x = 12, y = 34% x, y = 12, 34% x = 12, y = 34
```
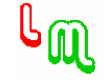

```
・頁 
注意[p.35] 
 (P 例:3.2-3) 
#include<stdio.h> 
main() 
{ 
         int x,y; 
         double z; 
        printf("2w3w = ");
         scanf("%2d%3d",&x,&y); 
        printf("x = %d, y = %d*Y, x, y);
        printf(z = );
         scanf("%5lf",&z); 
        printf(z = \frac{1}{2}| f\timeshingset f(x);
} 
・例 
(1)正しい入力 
% 2w3w = 12345% x = 12, y = 345% z = 12.34% z = 12.340000ピリオド(.)もフィールド幅の数に入れます。 
(2)間違った入力 
% 2w3w = 123456% x = 12, y = 345% z = z = 6.000000フィールド幅が間違っているため、まだ代入されていない 6 を次の z の値として代入しています。 
・頁 
例題 3-2[p.36]、例題 3-3[p.37] 
 (P 例:3.2-4) 
#include<stdio.h> 
main() 
{ 
         char x; 
        printf(''x =");
         scanf("%c",&x); 
        printf("x = %c'#n", x);
} 
・例 
% x = A% x = A
```
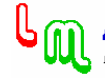

```
(P 例:3.2-5) 
#include<stdio.h> 
main() 
{ 
          int x; 
         printf(''x = '');
          scanf("%*d %d",&x); 
         printf("x = %d4n", x);
} 
 ・例 
% x = 123,456% x = 456--------------------------------------------
```
3.3 その他の入出力

●入出力関数 書式付き入出力 (scanf, printf) の他、入出力関数には次のような関数があります。

○コンソール入出力 書式付き入出力 scanf, printf 1文字入出力 getchar, putchar 1行入出力 gets, puts

○ファイル入出力 ファイルオープンとクローズ fopen, fclose 1文字入出力 getc, putc, fgetc, fputc, 1行入出力 **fgets**, fputs ファイル入出力 **fscanf**, fprintf

--------------------------------------------

--------------------------------------------

これらの入出力の内、ファイル入出力については、第 8 章で説明します。

●1 文字の入出力

(P 例:3.3-1) #include <stdio.h>

```
main()
```
{

char c;

```
 printf("input : "); 
c = getchar();
 c++; 
 printf("output: "); 
putchar(c);
printf(" (\%d) \nvert n", c);
```
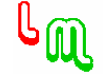

} ・例 % input : a % output: b (98) 文字にも大きさがあります。a の文字より数が 1 だけ大きい文字が、b の文字で、これを 10 進数で表すと、98 に なります。 -------------------------------------------- ●1行入出力 (P 例:3.3-2) #include <stdio.h> main() { char c[100]; printf("input : "); gets(c); printf("output: "); puts(c); } ・例 % input : ab cd e % output: ab cd e 変数の宣言で、c[100]とあるのは、99個の文字を記録できる配列を意味します。文字列の最後を表す'\0'を含め るため 99 個の文字となります。詳しくは、第 6 章の配列と第 7 章の文字処理で学びます。

--------------------------------------------

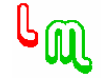